#### Topics:

- Optimization Continued
- Convolutional Layers

# **CS 4644-DL / 7643-A ZSOLT KIRA**

Assignment 1 – due tonight, grace period 02/04

#### Assignment 2

Implement convolutional neural networks

- Meta Lectures: Data wrangling OH recordings available on piazza
  - https://gatech.zoom.us/j/92772996427

### There are still many design decisions that must be made:

- Architecture
- Data Considerations
- Training and Optimization
- Machine Learning Considerations

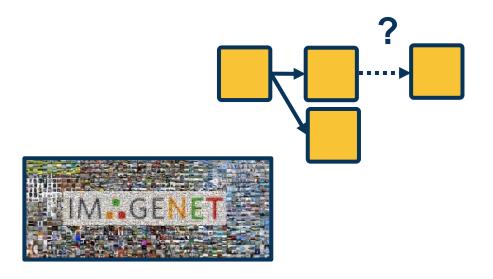

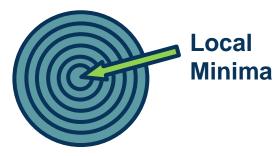

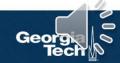

### Deep learning involves complex, compositional, non-linear functions

The **loss landscape** is extremely **non-convex** as a result

There is **little direct theory** and a **lot of intuition/rules of thumbs** instead

 Some insight can be gained via theory for simpler cases (e.g. convex settings)

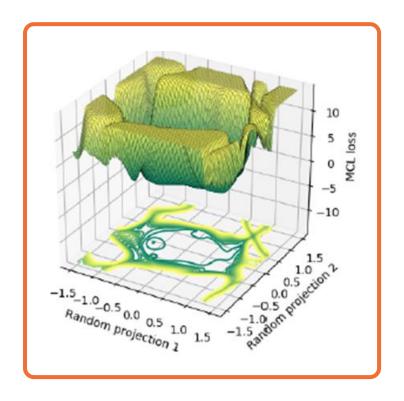

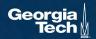

Several **loss surface geometries** are difficult for optimization

Several types of minima: Local minima, plateaus, saddle points

Saddle points are those where the gradient of orthogonal directions are zero

 But they disagree (it's min for one, max for another)

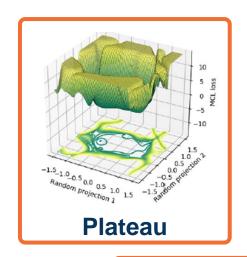

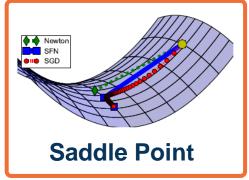

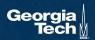

- Gradient descent takes a step in the steepest direction (negative gradient)
- Intuitive idea: Imagine a ball rolling down loss surface, and use momentum to pass flat surfaces

$$v_i = \beta v_{i-1} + \frac{\partial L}{\partial w_{i-1}}$$
 Update Velocity (starts as 0,  $\beta = 0.99$ )

$$w_i = w_{i-1} - \alpha v_i$$

**Update Weights** 

• Generalizes SGD ( $\beta = 0$ )

### NOTE: *i* is indexing *iteration* here (not weight)

$$w_i = w_{i-1} - \alpha \frac{\partial L}{\partial w_{i-1}}$$

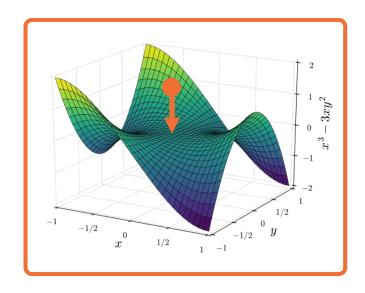

**Key idea:** Rather than combining velocity with current gradient, go along velocity **first** and then calculate gradient at new point

 We know velocity is probably a reasonable direction

$$\widehat{w}_{i-1} = w_{i-1} + \beta v_{i-1}$$

$$v_i = \beta v_{i-1} + \frac{\partial L}{\partial \widehat{w}_{i-1}}$$

$$w_i = w_{i-1} - \alpha v_i$$

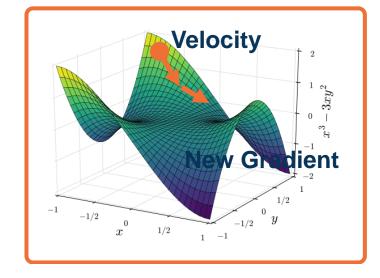

#### Momentum update:

#### Nesterov Momentum

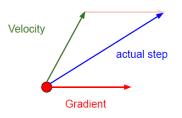

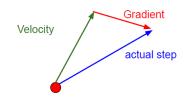

Figure Credit: Fei-Fei Li, Justin Johnson, Serena Yeung, CS 231n

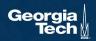

#### **Momentum**

Note there are **several equivalent formulations** across deep learning frameworks!

#### Resource:

https://medium.com/the-artificialimpostor/sgd-implementation-inpytorch-4115bcb9f02c

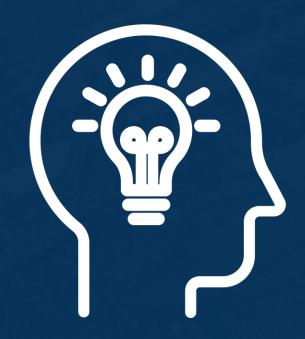

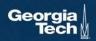

- Various mathematical ways to characterize the loss landscape
- If you liked Jacobians... meet the

$$\mathbf{H} = egin{bmatrix} rac{\partial^2 f}{\partial x_1^2} & rac{\partial^2 f}{\partial x_1 \, \partial x_2} & \cdots & rac{\partial^2 f}{\partial x_1 \, \partial x_n} \ & & & rac{\partial^2 f}{\partial x_2 \, \partial x_1} & rac{\partial^2 f}{\partial x_2^2} & \cdots & rac{\partial^2 f}{\partial x_2 \, \partial x_n} \ & dots & dots & dots & dots \ rac{\partial^2 f}{\partial x_n \, \partial x_1} & rac{\partial^2 f}{\partial x_n \, \partial x_2} & \cdots & rac{\partial^2 f}{\partial x_n^2} \ \end{bmatrix}$$

 Gives us information about the curvature of the loss surface

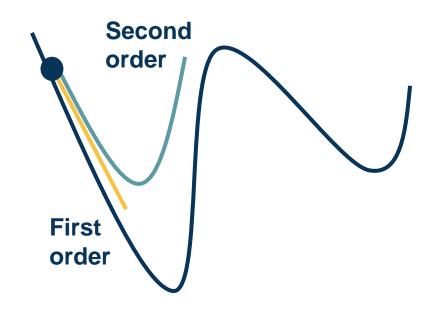

**Condition number** is the ratio of the largest and smallest eigenvalue

 Tells us how different the curvature is along different dimensions

If this is high, SGD will make **big** steps in some dimensions and **small** steps in other dimension

Second-order optimization methods divide steps by curvature, but expensive to compute

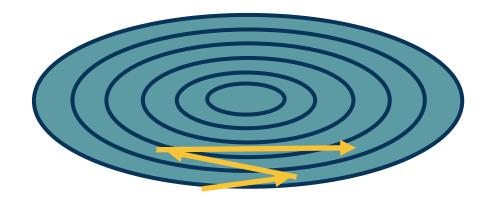

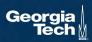

#### **Per-Parameter Learning Rate**

**Idea:** Have a dynamic learning rate for each weight

Several flavors of **optimization algorithms**:

- RMSProp
- Adagrad
- Adam
- <del>-</del> ...

SGD+Momentum can achieve similar results in many cases but with much more tuning

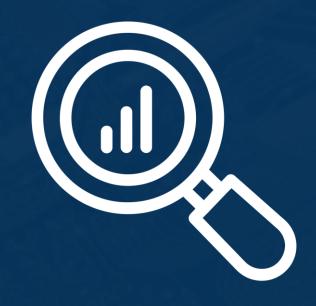

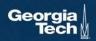

Idea: Use gradient statistics to reduce learning rate across iterations

**Denominator:** Sum up gradients over iterations

Directions with high curvature will have higher gradients, and learning rate will reduce

$$G_{i} = G_{i-1} + \left(\frac{\partial L}{\partial w_{i-1}}\right)^{2}$$

$$w_{i} = w_{i-1} - \frac{\alpha}{G_{i} + \epsilon} \frac{\partial L}{\partial w_{i-1}}$$

As gradients are accumulated learning rate will go to zero

Duchi, et al., "Adaptive Subgradient Methods for Online Learning and Stochastic Optimization"

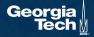

**Solution:** Keep a moving average of squared gradients!

Does not saturate the learning rate

$$G_i = \beta G_{i-1} + (1 - \beta) \left( \frac{\partial L}{\partial w_{i-1}} \right)^2$$

$$w_i = w_{i-1} - \frac{\alpha}{\sqrt{G_i + \epsilon}} \frac{\partial L}{\partial w_{i-1}}$$

Combines ideas from above algorithms

Maintains both gradient and squared statistics for gradients

$$v_i = \beta_1 v_{i-1} + (1 - \beta_1) \left( \frac{\partial L}{\partial w_{i-1}} \right)$$

$$G_i = \beta_2 G_{i-1} + (1 - \beta_2) \left(\frac{\partial L}{\partial w_{i-1}}\right)^2$$

$$w_i = w_{i-1} - \frac{\alpha v_i}{\sqrt{G_i + \epsilon}}$$

But unstable in the beginning (one or both of moments will be tiny values)

Kingma and Ba, "Adam: A method for stochastic optimization", ICLR 2015

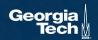

**Solution:** Time-varying bias correction

Typically  $\beta_1 = 0.9$ ,  $\beta_2 = 0.999$ 

So  $\hat{v_i}$  will be small number divided by (1-0.9=0.1) resulting in more reasonable values (and  $\hat{G}_i$  larger)

$$v_i = \beta_1 v_{i-1} + (1 - \beta_1) \left( \frac{\partial L}{\partial w_{i-1}} \right)$$

$$G_i = \beta_2 G_{i-1} + (1 - \beta_2) \left(\frac{\partial L}{\partial w_{i-1}}\right)^2$$

$$\widehat{v}_{i} = \frac{v_{i}}{1 - \beta_{1}^{i}} \quad \widehat{G}_{i} = \frac{G_{i}}{1 - \beta_{2}^{i}}$$

$$w_{i} = w_{i-1} - \frac{\alpha \widehat{v}_{i}}{\sqrt{\widehat{G}_{i} + \epsilon}}$$

### Optimizers behave differently depending on landscape

Different behaviors such as **overshooting**, **stagnating**, **etc.** 

Plain SGD+Momentum can generalize better than adaptive methods, but requires more tuning

See: Luo et al., Adaptive Gradient Methods with Dynamic Bound of Learning Rate, ICLR 2019

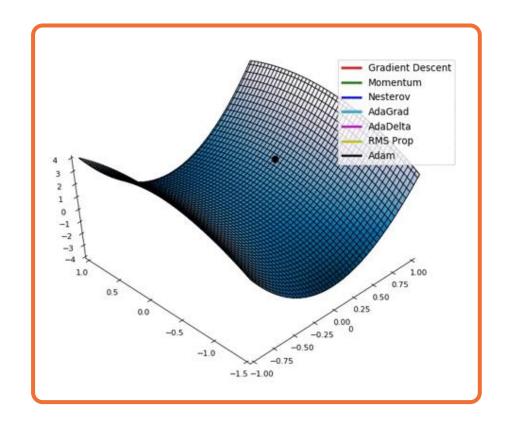

From: https://mlfromscratch.com/optimizers-explained/#/

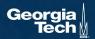

### First order optimization methods have learning rates

Theoretical results rely on **annealed learning rate** 

#### **Several schedules that are typical:**

- Graduate student!
- Step scheduler
- Exponential scheduler
- Cosine scheduler

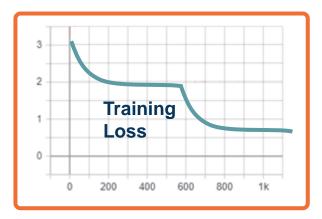

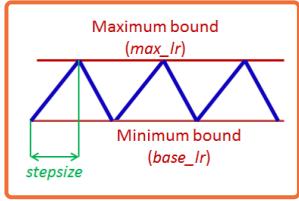

From: Leslie Smith, "Cyclical Learning Rates for Training Neural Networks"

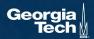

# Convolution & Pooling

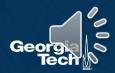

#### The connectivity in linear layers doesn't always make sense

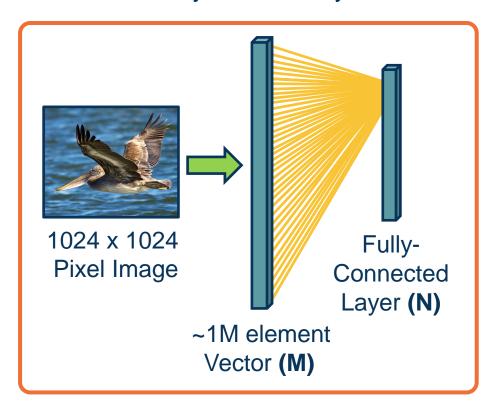

#### **How many parameters?**

M\*N (weights) + N (bias)

Hundreds of millions of parameters for just one layer

More parameters => More data needed

Is this necessary?

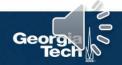

### Image features are spatially localized!

- Smaller features repeated across the image
  - Edges
  - Color
  - Motifs (corners, etc.)
- No reason to believe one feature tends to appear in one location vs. another (stationarity)

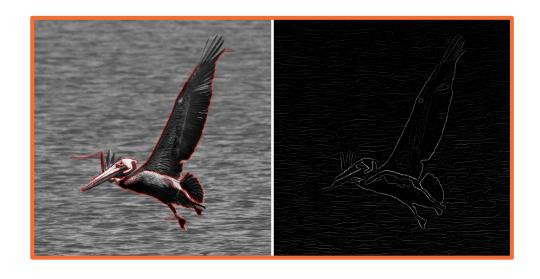

Can we induce a *bias* in the design of a neural network layer to reflect this?

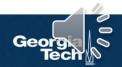

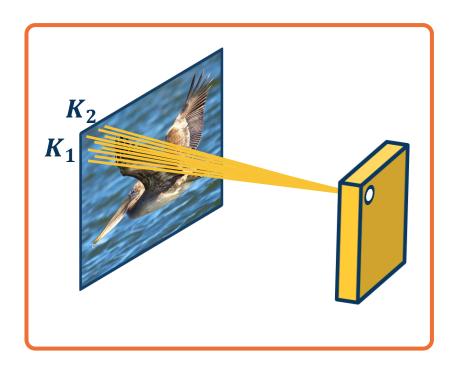

Each node only receives input from  $K_1 \times K_2$  window (image patch)

 Region from which a node receives input from is called its receptive field

#### **Advantages:**

- Reduce parameters to (K<sub>1</sub>× K<sub>2</sub> + 1) \* N where N is number of output nodes
- Explicitly maintain spatial information

Do we need to learn location-specific features?

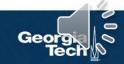

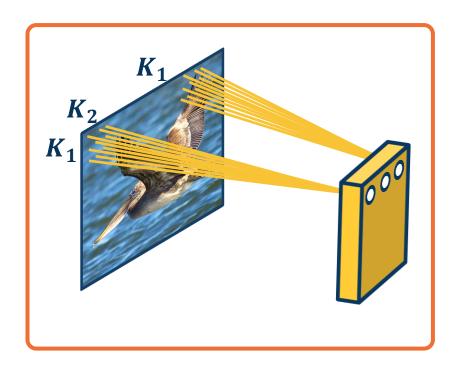

### Nodes in different locations can **share** features

- No reason to think same feature (e.g. edge pattern) can't appear elsewhere
- Use same weights/parameters in computation graph (shared weights)

#### **Advantages:**

- Reduce parameters to  $(K_1 \times K_2 + 1)$
- Explicitly maintain spatial information

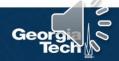

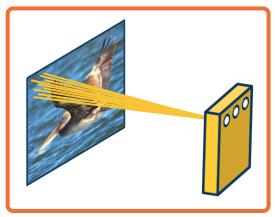

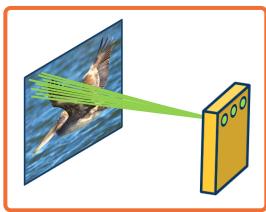

We can learn **many** such features for this one layer

- Weights are **not** shared across different feature extractors
- Parameters:  $(K_1 \times K_2 + 1) * M$  where M is number of features we want to learn

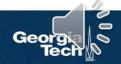

#### This operation is **extremely common** in electrical/computer engineering!

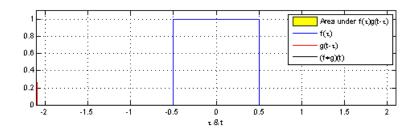

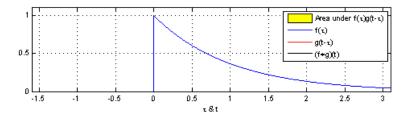

From https://en.wikipedia.org/wiki/Convolution

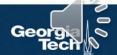

#### This operation is **extremely common** in electrical/computer engineering!

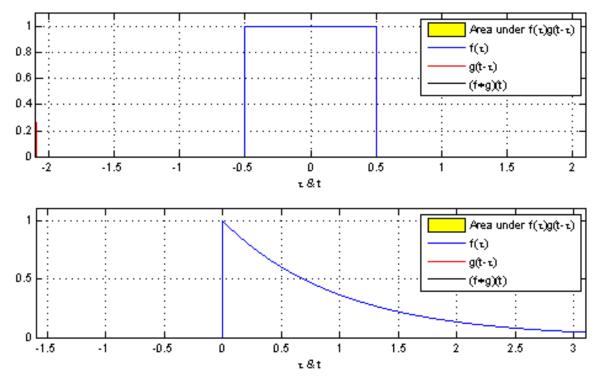

From https://en.wikipedia.org/wiki/Convolution

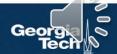

#### This operation is **extremely common** in electrical/computer engineering!

In mathematics and, in particular, functional analysis, **convolution** is a mathematical operation on two functions f and g producing a third function that is typically viewed as a modified version of one of the original functions, giving the area overlap between the two functions as a function of the amount that one of the original functions is translated.

Convolution is similar to **cross-correlation**.

It has **applications** that include probability, statistics, computer vision, image and signal processing, electrical engineering, and differential equations.

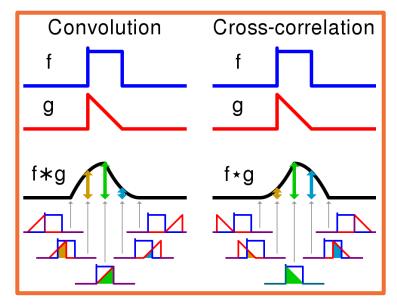

Visual comparison of **convolution** and **cross-correlation**.

From https://en.wikipedia.org/wiki/Convolution

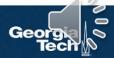

#### **Notation:**

$$F \otimes (G \otimes I) = (F \otimes G) \otimes I$$

Convolution

**2D** 

1D Convolution 
$$y_k = \sum_{n=0}^{N-1} h_n \cdot x_{k-n}$$

$$y_{0} = h_{0} \cdot x_{0}$$

$$y_{1} = h_{1} \cdot x_{0} + h_{0} \cdot x_{1}$$

$$y_{2} = h_{2} \cdot x_{0} + h_{1} \cdot x_{1} + h_{0} \cdot x_{2}$$

$$y_{3} = h_{3} \cdot x_{0} + h_{2} \cdot x_{1} + h_{1} \cdot x_{2} + h_{0} \cdot x_{3}$$

$$\vdots$$

$$K = \begin{bmatrix} -1 & 0 & 1 \\ -2 & 0 & 2 \\ -1 & 0 & 1 \end{bmatrix}$$

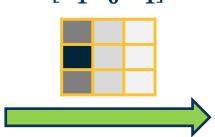

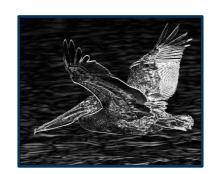

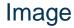

Kernel (or filter)

$$K = \begin{bmatrix} -1 & 0 & 1 \\ -2 & 0 & 2 \\ -1 & 0 & 1 \end{bmatrix}$$

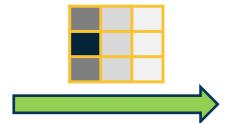

Output / filter / feature map

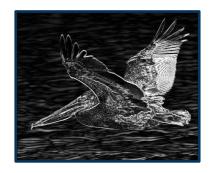

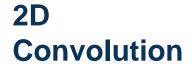

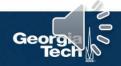

We will make this convolution operation a layer in the neural network

- Initialize kernel values randomly and optimize them!
- These are our parameters (plus a bias term per filter)

**Image** 

Kernel (or filter)

$$K = \begin{bmatrix} -1 & 0 & 1 \\ -2 & 0 & 2 \\ -1 & 0 & 1 \end{bmatrix}$$

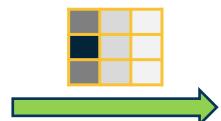

Output / filter / feature map

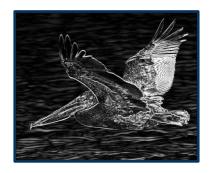

2D Convolution

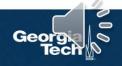

# 1. Flip kernel (rotate 180 degrees)

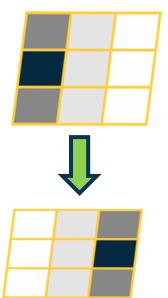

## 2. Stride along image

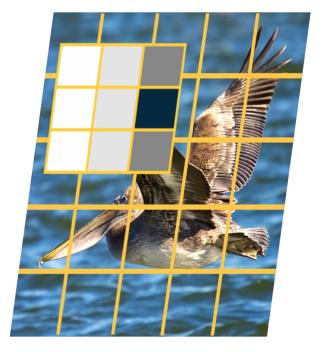

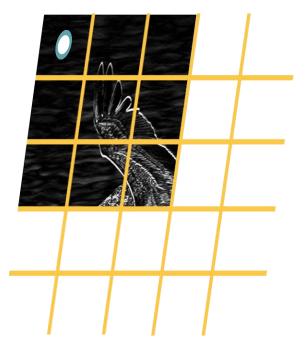

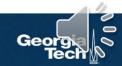

$$y(r,c) = (x*k)(r,c) = \sum_{a=-\frac{H-1}{2}}^{\frac{H-1}{2}} \sum_{b=-\frac{W-1}{2}}^{\frac{W-1}{2}} x(a,b) k(r-a,c-b)$$

$$(0,0)$$

$$k_1 = 3$$

$$W = 5 \qquad (\frac{H-1}{2}, \frac{W-1}{2})$$

$$y(0,0) = x(-2,-2)k(2,2) + x(-2,-1)k(2,1) + x(-2,0)k(2,0) + x(-2,1)k(2,-1) + x(-2,2)k(2,-2) + \dots$$

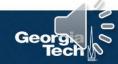

$$y(r,c) = (x*k)(r,c) = \sum_{a=-\frac{K_1-1}{2}}^{\frac{k_1-1}{2}} \sum_{b=-\frac{k_2-1}{2}}^{\frac{k_2-1}{2}} x(r-a,c-b) k(a,b)$$

(0,0)

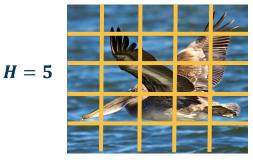

$$W=5 \qquad (H-1,W-1)$$

$$(-\frac{k_1-1}{2},-\frac{k_2-1}{2})$$

$$k_1 = 3$$

$$k_2 = 3$$
  $(\frac{k_1 - 1}{2}, \frac{k_2 - 1}{2})$ 

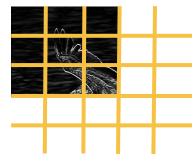

#### As we have seen:

- Convolution: Start at end of kernel and move back
- Cross-correlation: Start in the beginning of kernel and move forward (same as for image)

#### An **intuitive interpretation** of the relationship:

- Take the kernel, and rotate 180 degrees along center (sometimes referred to as "flip")
- Perform cross-correlation
- (Just dot-product filter with image!)

$$K = \begin{bmatrix} 1 & 2 & 3 \\ 4 & 5 & 6 \\ 7 & 8 & 9 \end{bmatrix}$$

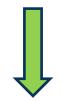

$$K' = \begin{bmatrix} 9 & 8 & 7 \\ 6 & 5 & 4 \\ 3 & 2 & 1 \end{bmatrix}$$

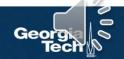

$$y(r,c) = (x * k)(r,c) = \sum_{a=0}^{k_1-1} \sum_{b=0}^{k_2-1} x(r+a,c+b) k(a,b)$$

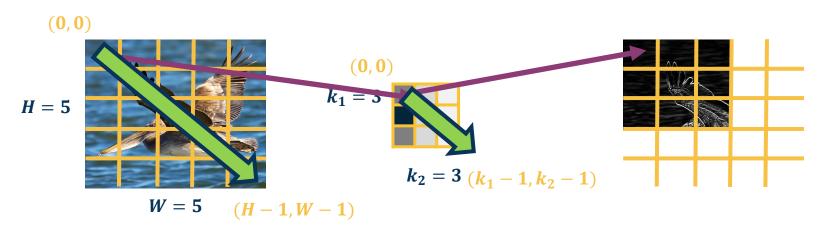

Since we will be learning these kernels, this change does not matter!

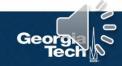

$$X(0:2,0:2) = \begin{bmatrix} 200 & 150 & 150 \\ 100 & 50 & 100 \\ 25 & 25 & 10 \end{bmatrix} \qquad K' = \begin{bmatrix} 1 & 0 & -1 \\ 2 & 0 & -2 \\ 1 & 0 & -1 \end{bmatrix}$$

$$\mathsf{K}' = \begin{bmatrix} 1 & 0 & -1 \\ 2 & 0 & -2 \\ 1 & 0 & -1 \end{bmatrix}$$

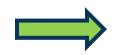

 $X(0:2,0:2) \cdot K' = 65 + bias$ 

Dot product (element-wise multiply and sum)

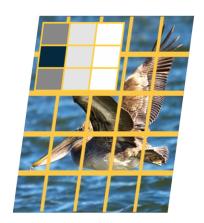

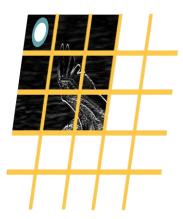

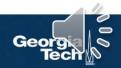

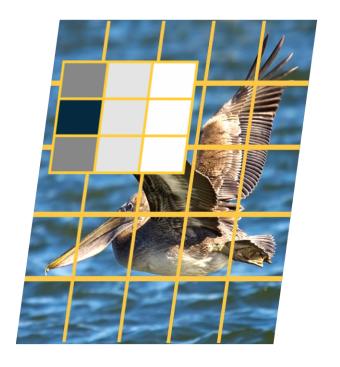

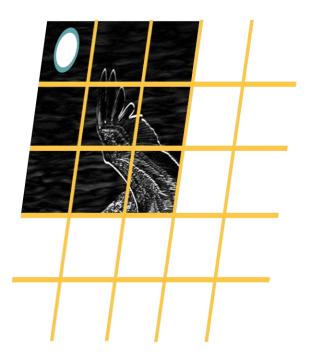

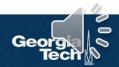

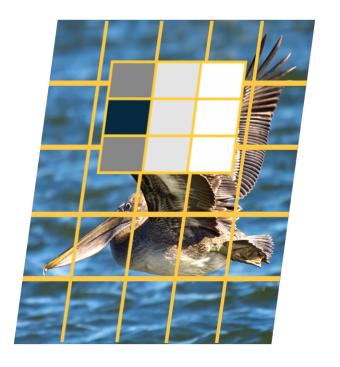

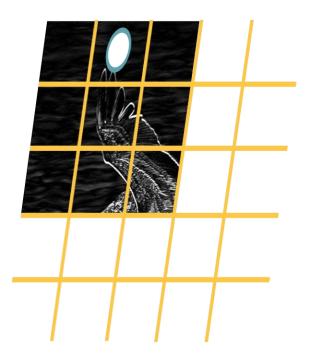

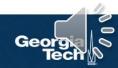

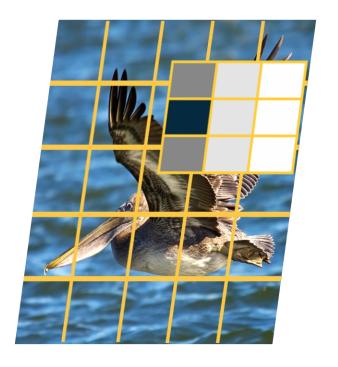

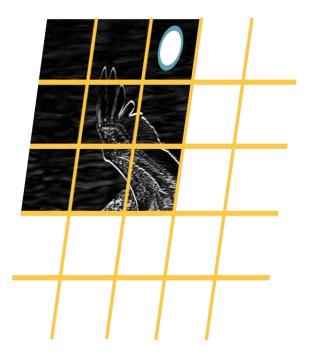

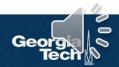

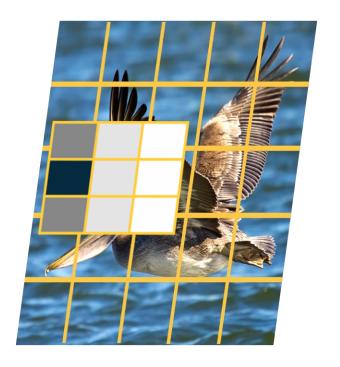

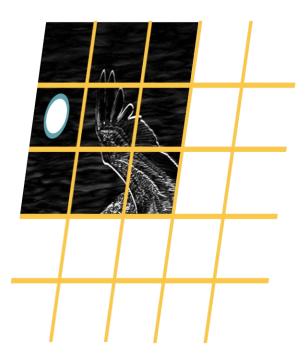

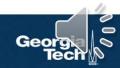

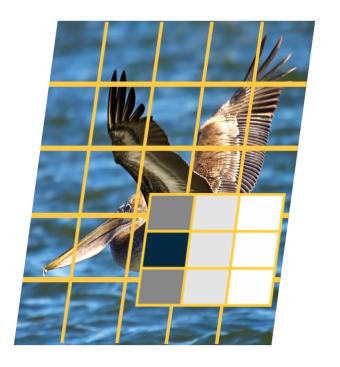

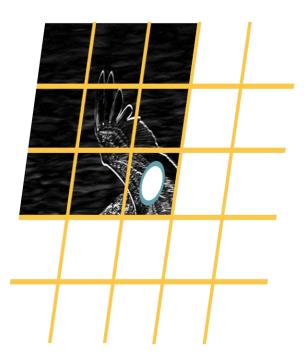

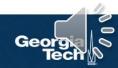

## Why Bother with Convolutions?

Convolutions are just **simple linear operations** 

Why bother with this and not just say it's a linear layer with small receptive field?

- There is a duality between them during backpropagation
- Convolutions have various mathematical properties people care about
- This is historically how it was inspired

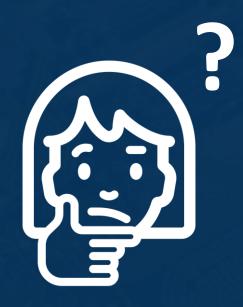

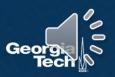

Input & Output Sizes

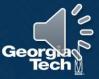

## **Convolution Layer Hyper-Parameters**

#### **Parameters**

- in\_channels (int) Number of channels in the input image
- out\_channels (int) Number of channels produced by the convolution
- kernel\_size (int or tuple) Size of the convolving kernel
- stride (int or tuple, optional) Stride of the convolution. Default: 1
- padding (int or tuple, optional) Zero-padding added to both sides of the input. Default: 0
- padding\_mode (string, optional) 'zeros', 'reflect', 'replicate' or 'circular'. Default: 'zeros'

Convolution operations have several hyper-parameters

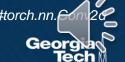

### **Output size** of vanilla convolution operation is $(H - k_1 + 1) \times (W - k_2 + 1)$

This is called a "valid" convolution and only applies kernel within image

(0,0)(0, 0)L  $k_1$  $k_1 = 3$ H  $k_2 = 3 (k_1 - 1)$  $W - k_2 + 1$  $k_2 - 1)$  $W = 5 \quad (H - 1, W - 1)$ 

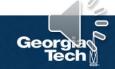

We can **pad the images** to make the output the same size:

- Zeros, mirrored image, etc.
- ullet Note padding often refers to pixels added to **one size** (P = 1 here)

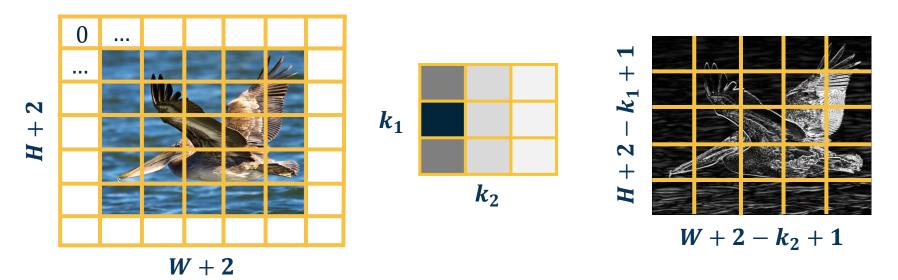

We can move the filter along the image using larger steps (stride)

- This can potentially result in loss of information
- Can be used for dimensionality reduction (not recommended)

### **Stride = 2 (every other pixel)**

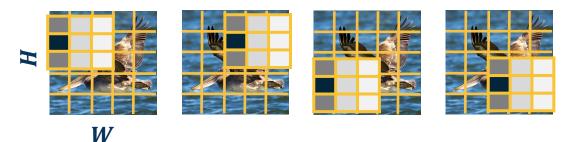

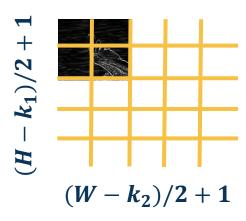

# Stride can result in **skipped pixels**, e.g. stride of 3 for 5x5 input

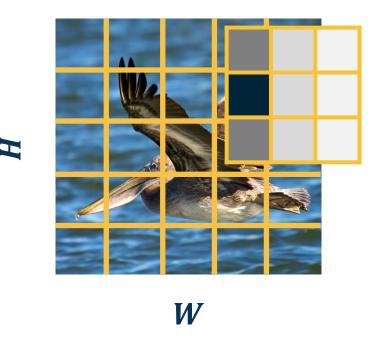

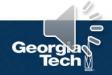

We have shown inputs as a **one-channel image** but in reality they have three channels (red, green, blue)

In such cases, we have 3-channel kernels!

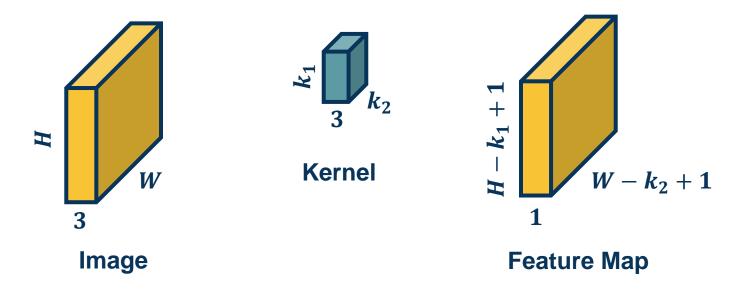

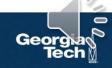

We have shown inputs as a **one-channel image** but in reality they have three channels (red, green, blue)

In such cases, we have 3-channel kernels!

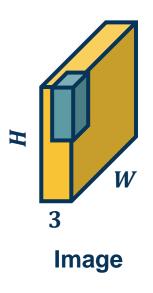

Similar to before, we perform **element-wise multiplication** between kernel and image patch, summing them up **(dot product)** 

• Except with  $k_1 * k_2 * 3$  values

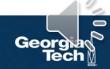

#### We can have multiple kernels per layer

We stack the feature maps together at the output

Number of channels in output is equal to *number* of kernels

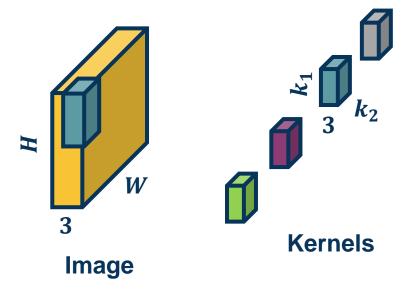

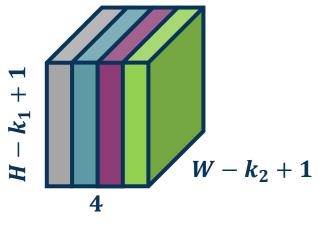

**Feature Maps** 

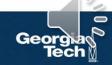

#### Number of parameters with N filters is: $N * (k_1 * k_2 * 3 + 1)$

### Example:

$$k_1 = 3, k_2 = 3, N = 4 input channels = 3, then  $(3 * 3 * 3 + 1) * 4 = 112$$$

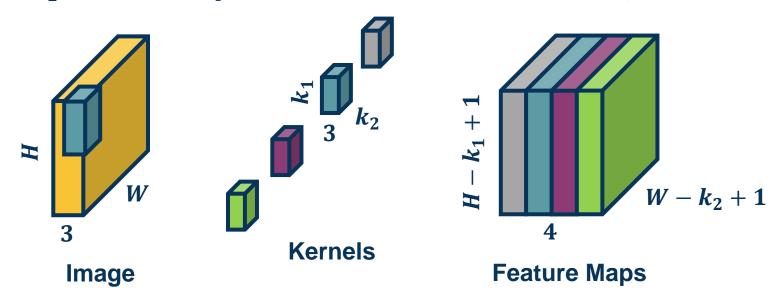

#### Just as before, in practice we can **vectorize** this operation

Step 1: Lay out image patches in vector form (note can overlap!)

#### **Input Image**

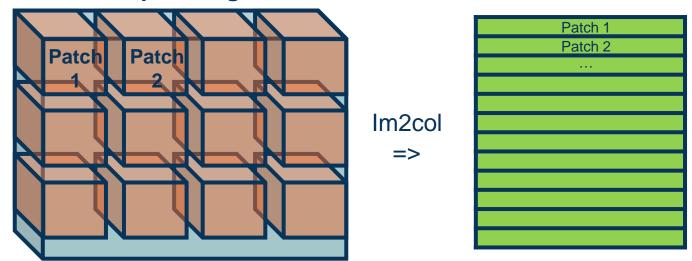

Adapted from: https://petewarden.com/2015/04/20/why-gemm-is-at-the-heart-of-deep-learning/

#### Just as before, in practice we can **vectorize** this operation

Step 2: Multiple patches by kernels

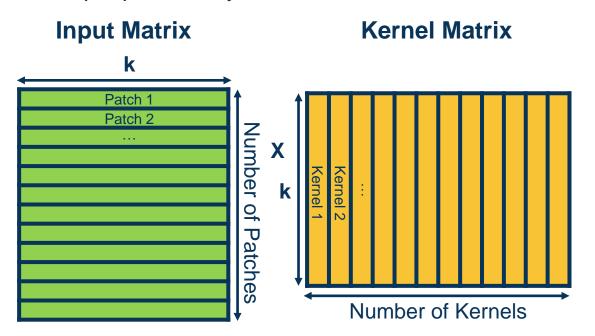

Adapted from: https://petewarden.com/2015/04/20/why-gemm-is-at-the-heart-of-deep-learning/

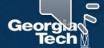

- We will have a new layer: Convolution layer
  - Mathematical way of representing a strided filter
    - Equivalent view: Each output node is connected to window, not all input pixels
  - Kernels/filters/features are learned
  - Implementation is actually cross-correlation! (but it doesn't matter)

- Next time: How do we compute the gradients across this layer?
  - Need to reason about what input/weight pixel is affecting what output pixel!

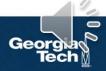